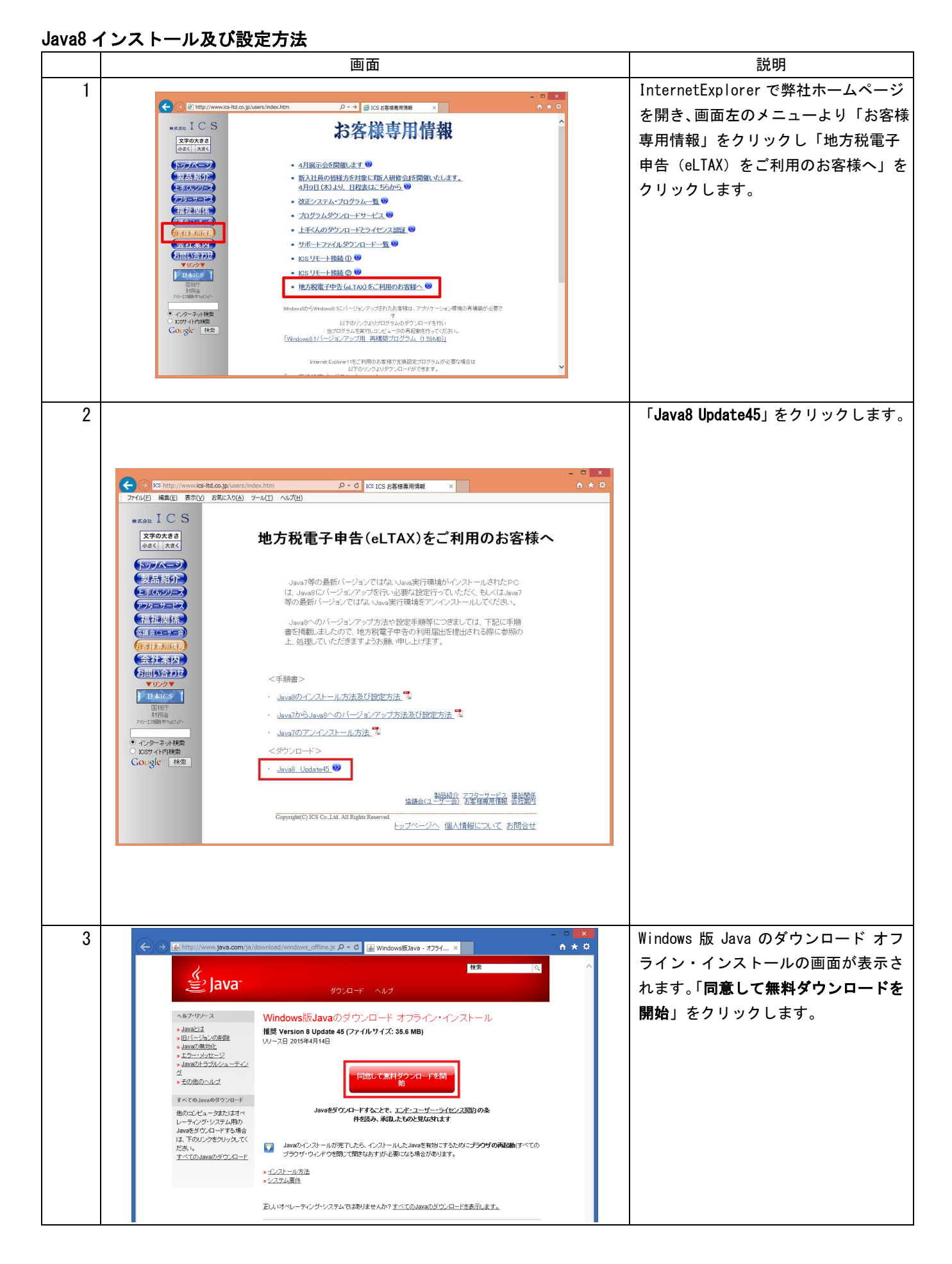

## 1/3

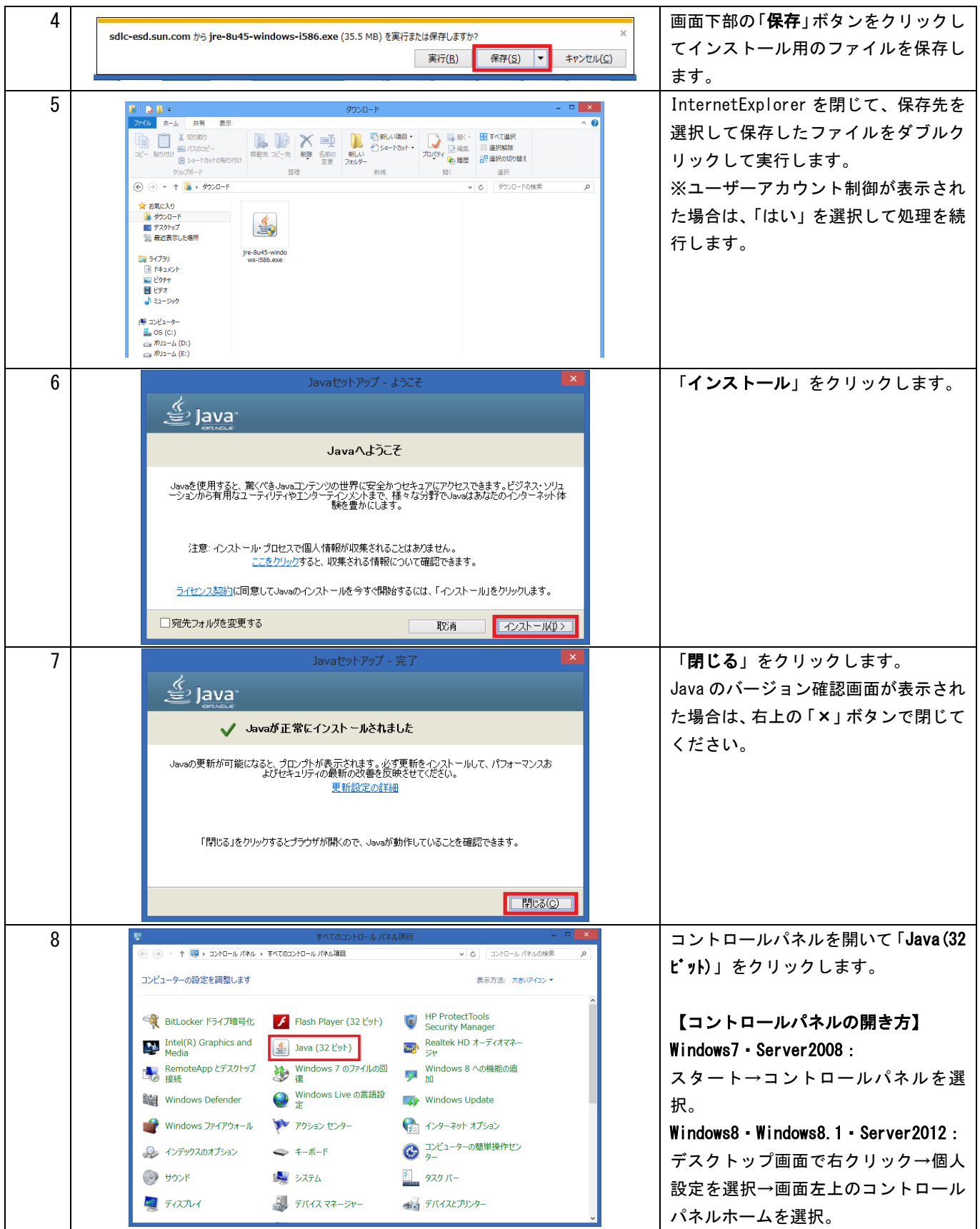

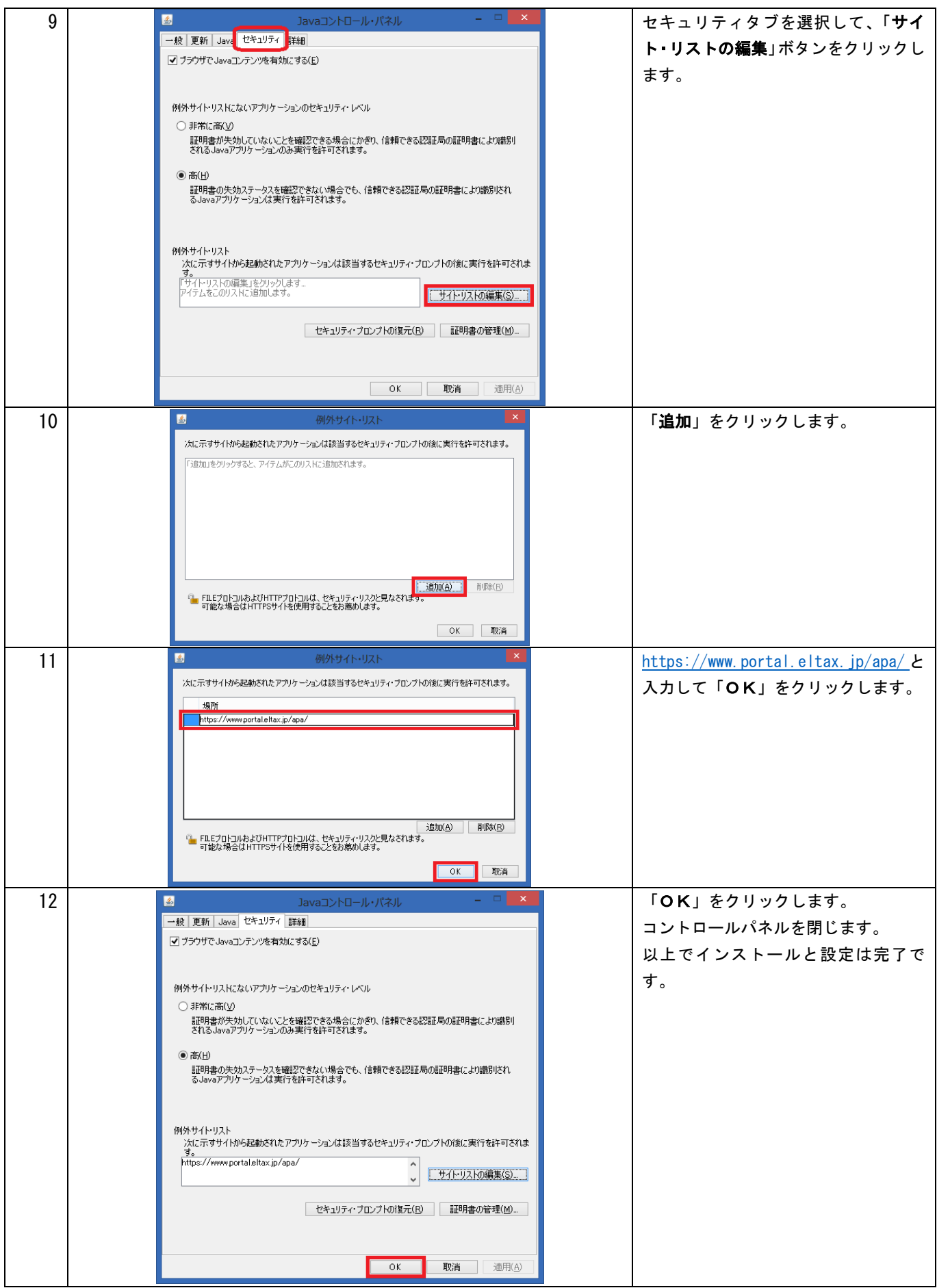